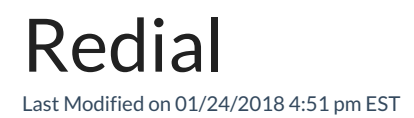

Press the REDIAL softkey to automatically place a call to the last number you dialed.